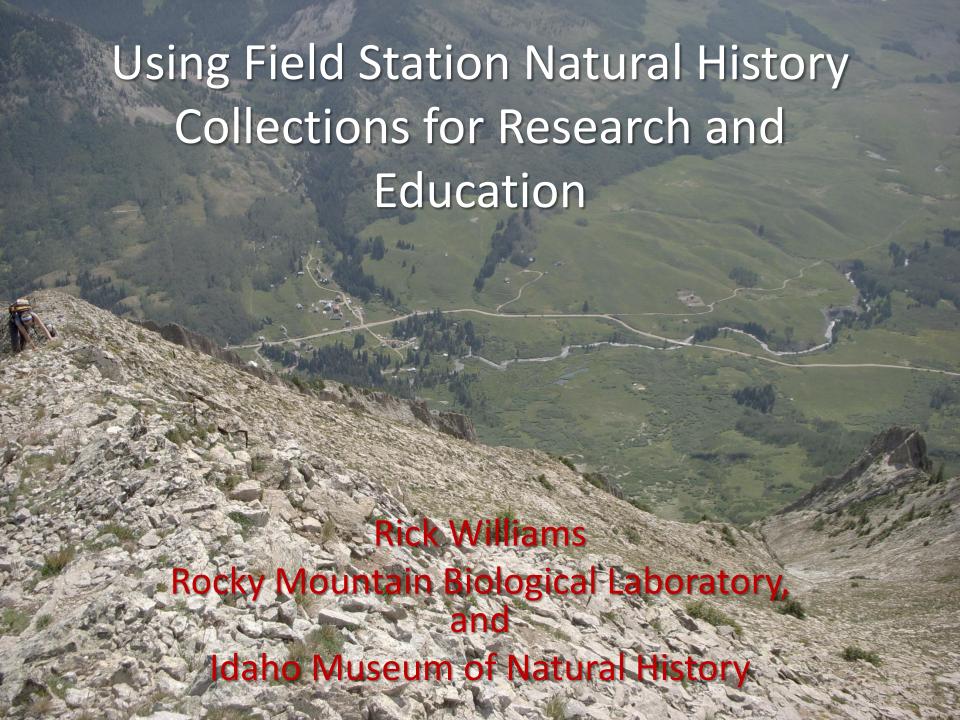

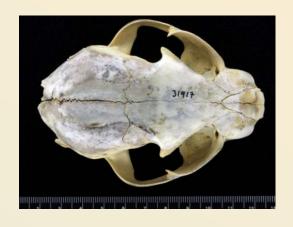

# Collections at RMBL

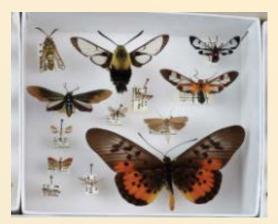

- Plants ca. 13000 Vascular Plants
  - 6000 at RMBL plus 7000 at WSCU
  - Few lichens and bryophytes
- Insects ca. 5000
  - Including bees, leps, aquatics
- Mammals ca. 500 skins and skulls
- Birds ca. 50 skins
- Algae/Diatoms slides, stream sampling
- Pollen reference collection slides
- Field Notes, Catalogs, Data Archives, Photos

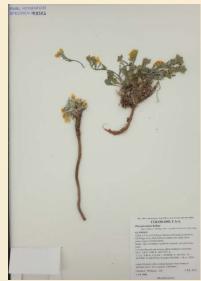

# History of RMBL Collections

- Laboratory Founded in 1928
  - High altitude research and education mission
- Herbarium started 1929
  - Harriet and B.D. Barclay University of Tulsa
- Mammal and Insect Collections from 1940s
- Physical collections used for teaching/reference
- Herbarium digitized 2005-2006
- Herbarium Database integrated with SEINet 2011
- Herbarium Imaged 2012 with annual updates
- RMBL bees/host plants digitized in ca. 2012
  - hosted by AMNH/Discover Life
- Added WSC (Gunnison) Herbarium data/images in 2015

### How are RMBL Collections Used?

- Teaching and Reference Physical and Digital
- Document Diversity and Distribution Checklists
- Identify Potential Field Sites Mapping
- Characterize Change over Time Resurvey
  - Bee elevational distributions/community composition
  - Bees and host plants

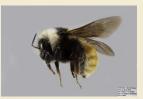

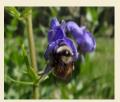

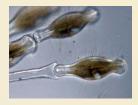

- Appearance of "invasive" species Didymosphenia geminata
- Isotopic analysis of fossil and extant mammal diets
- Plant phenology and community changes

### Jean Langenheim – Stephanie Zorio Changes in Plant Communities 1949-2014

VEGETATION AND ENVIRONMENTAL PATTERNS IN THE CRESTED BUTTE AREA, GUNNISON COUNTY, COLORADO

Jean H. Langenheim
Department of Botany, University of Illinois, Urbana

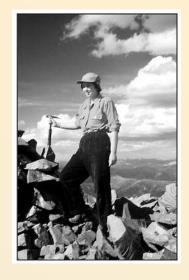

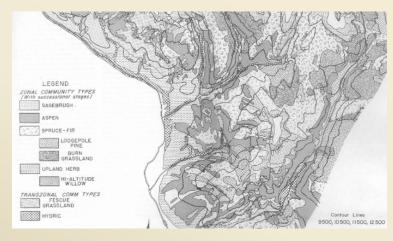

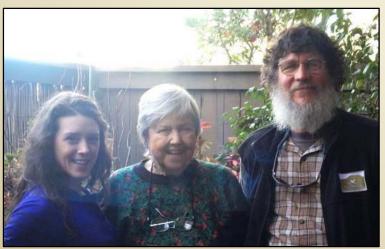

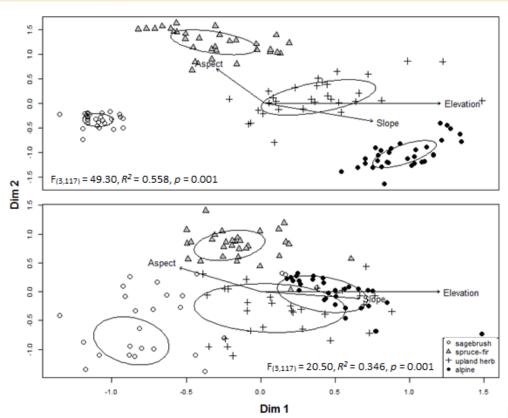

# Long-term shifts in the phenology of rare and endemic Rocky Mountain plants<sup>1</sup>

Seth M. Munson<sup>2</sup> and Anna A. Sher<sup>3,4</sup>

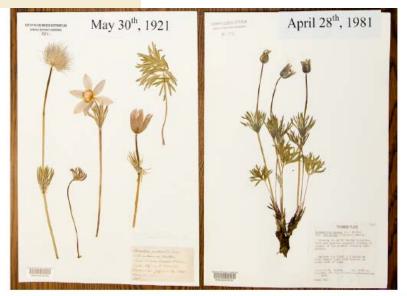

FIGURE 1 Herbarium specimens of Rocky Mountain flora showing that more recent flowering dates occur earlier in the year compared to historical flowering dates. Photo credit: Scott Dressel-Martin, Denver Botanic Gardens.

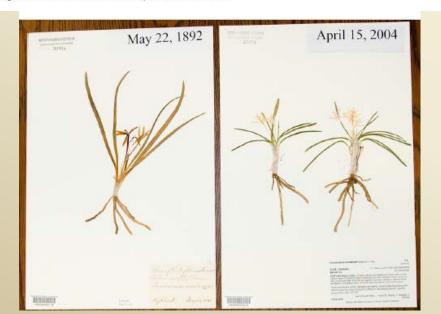

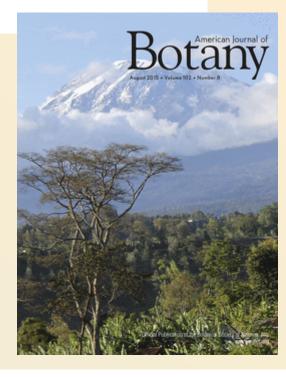

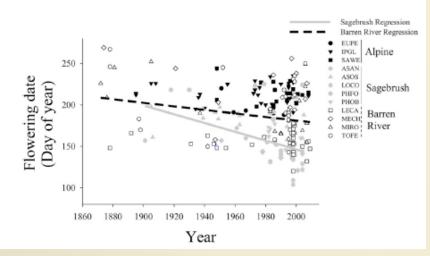

### Advantages of Collection Digitization

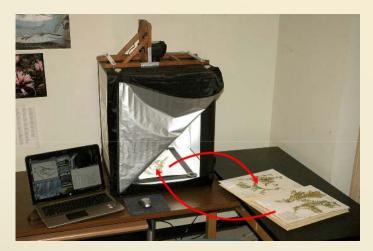

Specimen Imaging

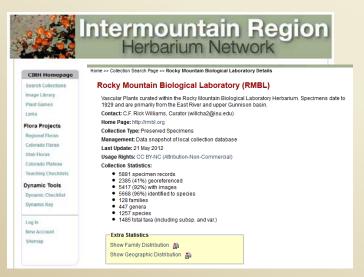

### 1. Digital Curation

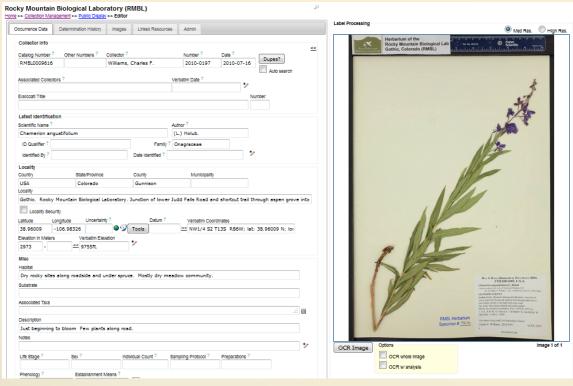

- Online Data Transcription from image
- Online IDs and Annotation
- Links to images and other resources

### 2. Searches, Dynamic Lists and Maps

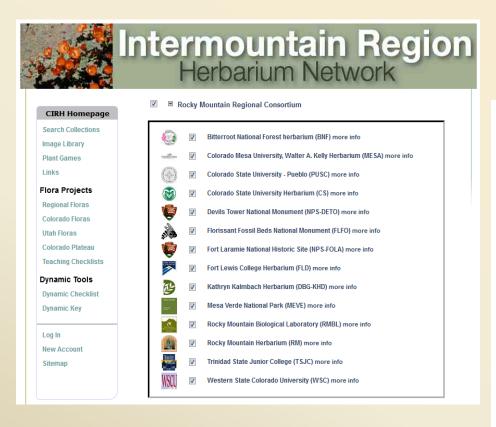

Search data from single collection, or aggregate data from many collections

Searches by taxon, locality, elevation, date, collector, etc.

| Taxonomic Criteria                                                                                                    | a:                    |                                    |                       |       |
|----------------------------------------------------------------------------------------------------|-----------------------|------------------------------------|-----------------------|-------|
| ✓ Include Synonyms from                                                                                                    | Taxonomic Thesaurus   |                                    |                       | searc |
| Family or Scientific Nam                                                                                                    |                       |                                    |                       |       |
| Locality Criteria:                                                                                                    |                       |                                    |                       |       |
| Country:                                                                                                    |                       |                                    |                       |       |
| State/Province:                                                                                                    |                       |                                    |                       |       |
| County:                                                                                                    |                       |                                    |                       |       |
| Locality:                                                                                                    |                       |                                    |                       |       |
| Elevation: to                                                                                                    |                       |                                    |                       |       |
|                                                                                                    |                       |                                    |                       |       |
| Latitude and Long                                                                                                    | itude:                |                                    |                       |       |
|                                                                                                    |                       |                                    |                       |       |
| Bounding box coordinat                                                                                                    | es in decimal degrees | Point-Radius S                     | Search                |       |
| Bounding box coordinat                                                                                                    | es in decimal degrees | Point-Radius S<br>Latitude:        | Search N 🔻            |       |
|                                                                                                    |                       |                                    |                       |       |
| Northern Latitude:                                                                                                    | N 🕶                   | Latitude:                          | N •                   |       |
| Northern Latitude:<br>Southern Latitude:                                                                                                    | N T                   | Latitude:<br>Longitude:            | N •                   |       |
| Northern Latitude: Southern Latitude: Western Longitude:                                                                                                    | N • N • W •           | Latitude:<br>Longitude:            | N ▼ W ▼  Kilometers ▼ |       |
| Northern Latitude: Southern Latitude: Western Longitude:                                                                                                    | N • N • W •           | Latitude:<br>Longitude:<br>Radius: | N ▼ W ▼  Kilometers ▼ |       |
| Northern Latitude: Southern Latitude: Western Longitude:                                                                                                    | N • N • W •           | Latitude:<br>Longitude:<br>Radius: | N ▼ W ▼  Kilometers ▼ |       |
| Northern Latitude: Southern Latitude: Western Longitude: Eastern Longitude:                                                                                  | N • N • W •           | Latitude:<br>Longitude:<br>Radius: | N ▼ W ▼  Kilometers ▼ |       |
| Northern Latitude: Southern Latitude: Western Longitude: Eastern Longitude:  Collector Criteria:                                                             | N • N • W •           | Latitude:<br>Longitude:<br>Radius: | N ▼ W ▼  Kilometers ▼ |       |
| Northern Latitude: Southern Latitude: Western Longitude: Eastern Longitude:  Collector Criteria: Collector's Last Name:                                      | N • N • W •           | Latitude:<br>Longitude:<br>Radius: | N ▼ W ▼  Kilometers ▼ |       |
| Northern Latitude: Southern Latitude: Western Longitude: Eastern Longitude:  Collector Criteria: Collector's Last Name: Collector's Number:                  | N V N V W V           | Latitude:<br>Longitude:<br>Radius: | N ▼ W ▼  Kilometers ▼ | Spare |
| Northern Latitude: Southern Latitude: Western Longitude: Eastern Longitude:  Collector Criteria: Collector's Last Name: Collector's Number: Collection Date: | N V N V W V           | Latitude:<br>Longitude:<br>Radius: | N ▼ W ▼  Kilometers ▼ | Soare |

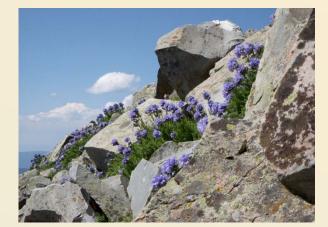

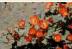

### Intermountain Region Herbarium Network

Iome >> Collections >> Search Criteria >> Specimen Records

Full Record Details

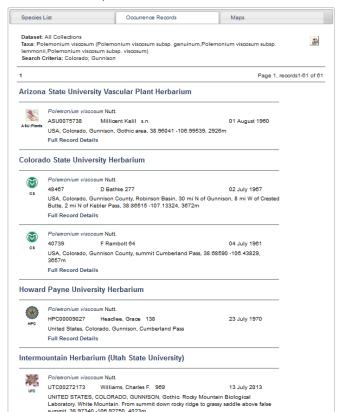

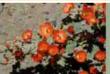

### Intermountain Region Herbarium Network

Home >> Collections >> Search Criteria

Enter Search Parameters

Fill in one or more of the following query criteria and click "Search" to view your results.

Taxonomic Criteria:

Include Synonyms from Taxonomic Thesaurus

Family or Scientific Name Polemonium viscosum

Locality Criteria:

Country:

State/Province: Colorado

County: Gunnison

Locality:

Elevation:

to

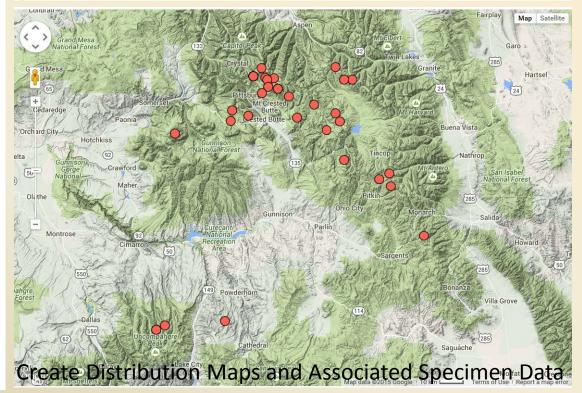

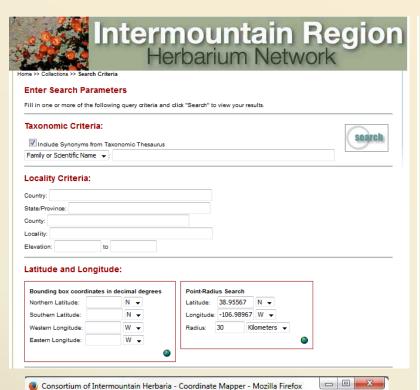

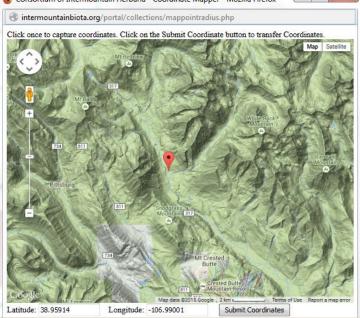

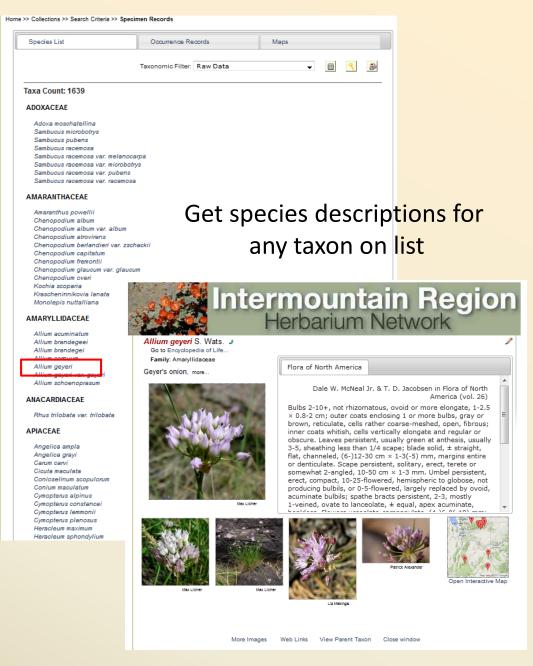

Create taxon lists for any geographic radius or polygon

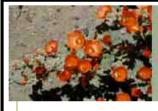

### Intermountain Region Herbarium Network

#### CIRH Homepage

Search Collections

Image Library

**Plant Games** 

Links

#### Flora Projects

Regional Floras

Colorado Floras

Utah Floras

Colorado Plateau

Teaching Checklists

#### **Dynamic Tools**

Dynamic Checklist

Dynamic Key

Log In

**New Account** 

Sitemap

#### Welcome to Intermountain Regional Herbarium Network

The Intermountain Region is basically the region between the Sierra Nevada and the Rocky Mountains but the precise interpretation of the phrase varies. Most agree that the hydrologic Great Basin, the area with no external drainage, dominates the region. This basin is divided by several north-south trending

mountain ranges that are separated by wide valleys. The mountain ranges support woods and forests that are now essentially isolated from each other as well as from the Sierra Nevada and Rocky Mountains by the intervening valleys. The region's biota is determined in large part by its variable and scant precipitation, most of which falls in winter, and its large fluctuations in temperature, both daily and seasonal.

This site is brought to you by the Consortium of Intermountain Herbaria, in collaboration with the Southwestern Environmental Information Network (SEINet).

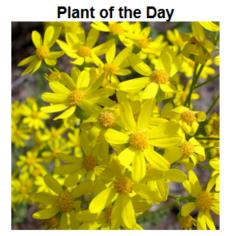

What is this plant?
Click here to test your knowledge

### Create Static or Dynamic Checklists for a Region

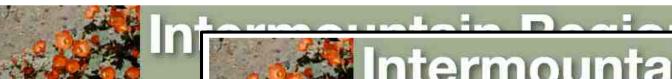

#### **CIRH Homepage**

Search Collections

Image Library

Plant Games

Links

#### Flora Projects

Regional Floras

Colorado Floras

**Utah Floras** 

Colorado Plateau

Teaching Checklists

#### **Dynamic Tools**

**Dynamic Checklist** 

Dynamic Key

Log In

**New Account** 

Sitemap

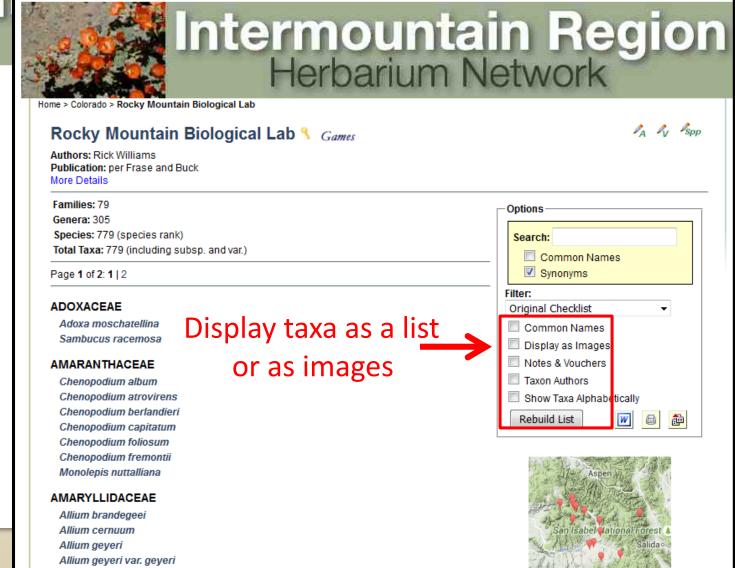

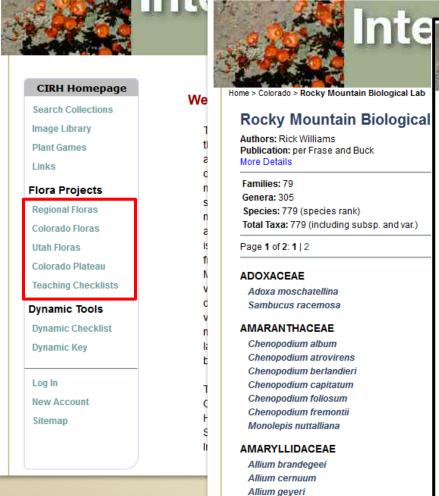

Allium geveri var. geveri

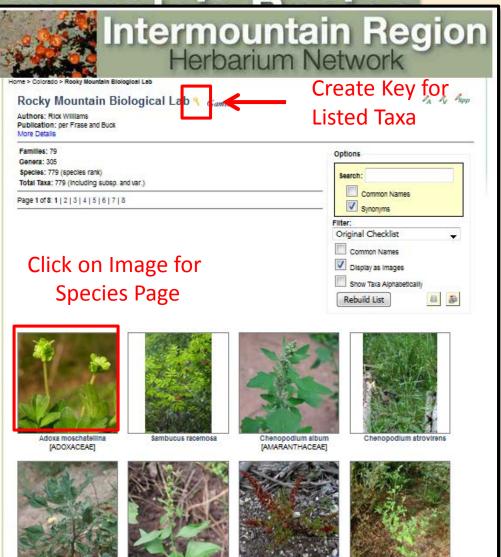

Chenopodium capitatum

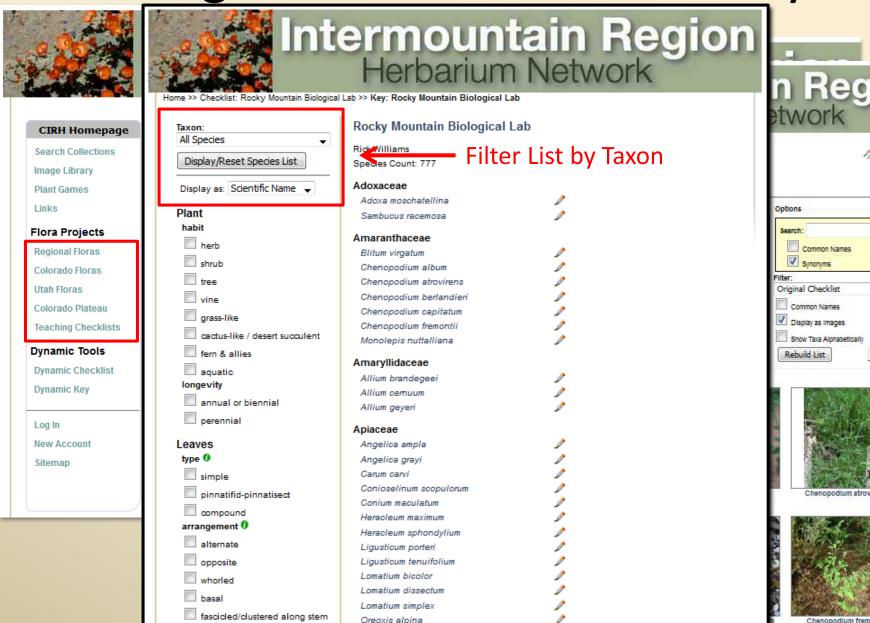

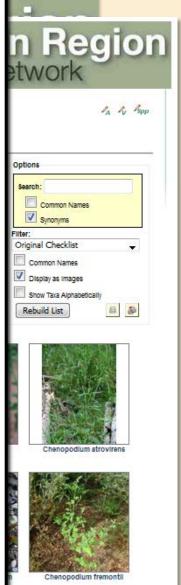

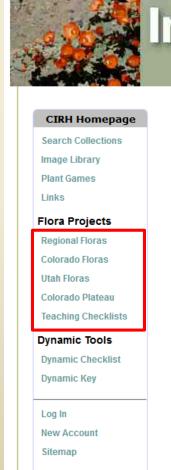

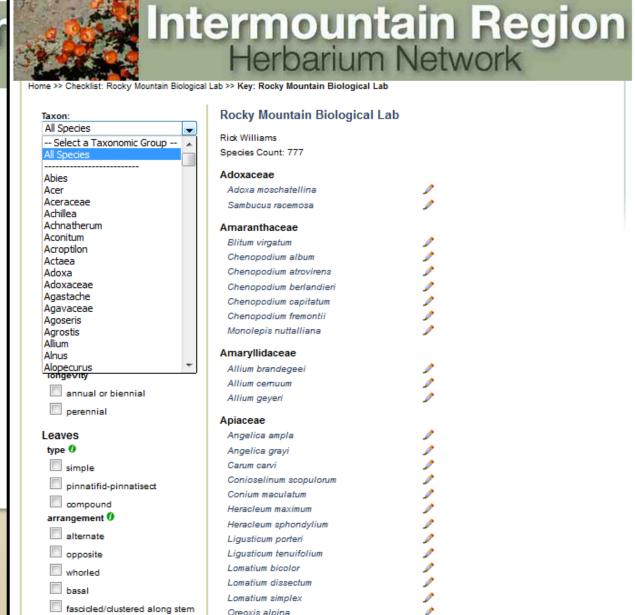

Oreoxis alpina

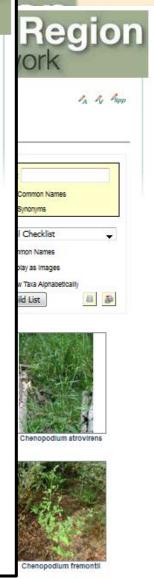

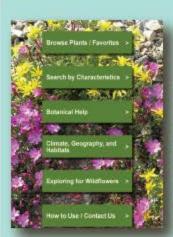

### Idaho Wildflowers App

The Idaho Wildflowers, a plant identification app for smart phones and tablets, provides images, species descriptions, range maps, bloom period, and technical descriptions for more than 805 common wildflowers, shrubs, and vines that occur in Idaho and adjacent areas of Montana, Washington, Utah, and Oregon. Costs \$7.99

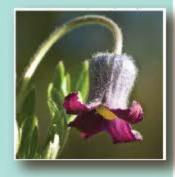

Designed for both budding wildflower enthusiasts and experienced experts, Idaho Wildflowers will appeal to individuals who travel to wildflower areas and are interested in knowing the names and natural history of the plants that they encounter. Idaho and its adjacent areas are home to diverse landscapes containing a wealth of wildflowers, shrubs, and vines. Idaho Wildflowers is also a great educational tool for learning more about plant communities, botanical terms, and how to identify plants in general.

#### Sample Images

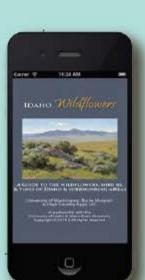

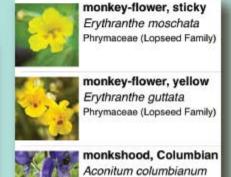

Ranunculaceae (Buttercup

A colaboration of the University of Washington Herbarium at the Burke Museum has partnered with the University of Idaho's Stillinger Herbarium, Idaho Museum of Natural History's Ray J. Davis Herbarium at Idaho State University, Mark Turner, and High Country Apps.

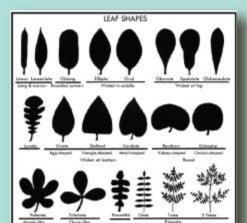

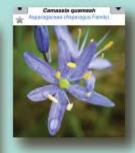

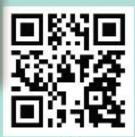

Visit www.highcountryapps.com

### 4. Citizen Science and Data Collection

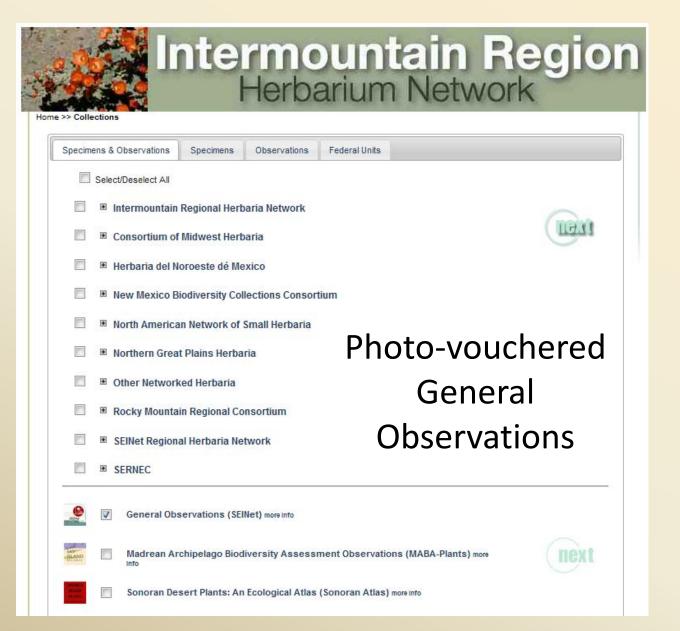

### 4. Citizen Science and Data Collection

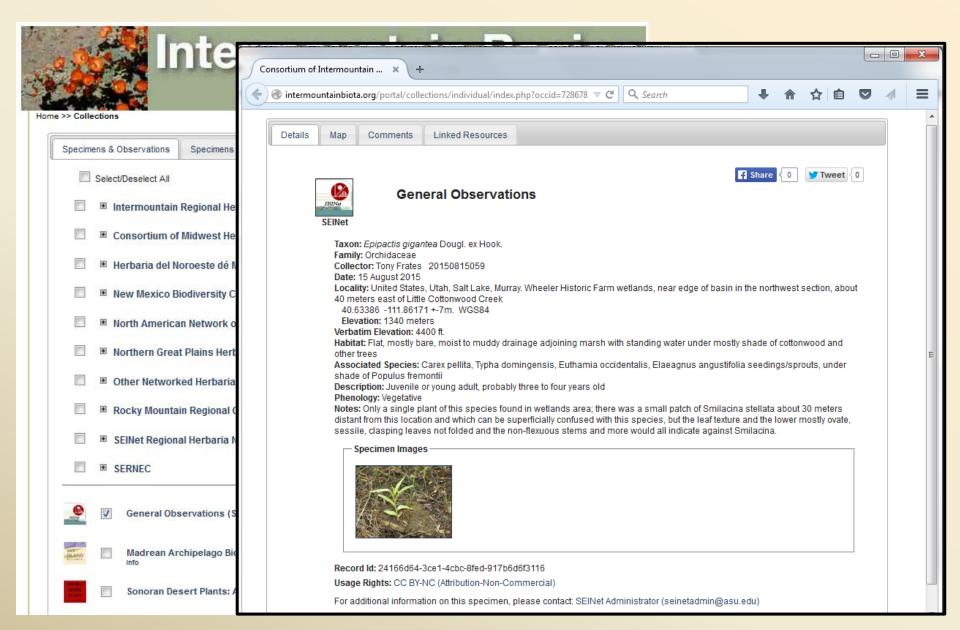

### 4. Citizen Science and Data Collection

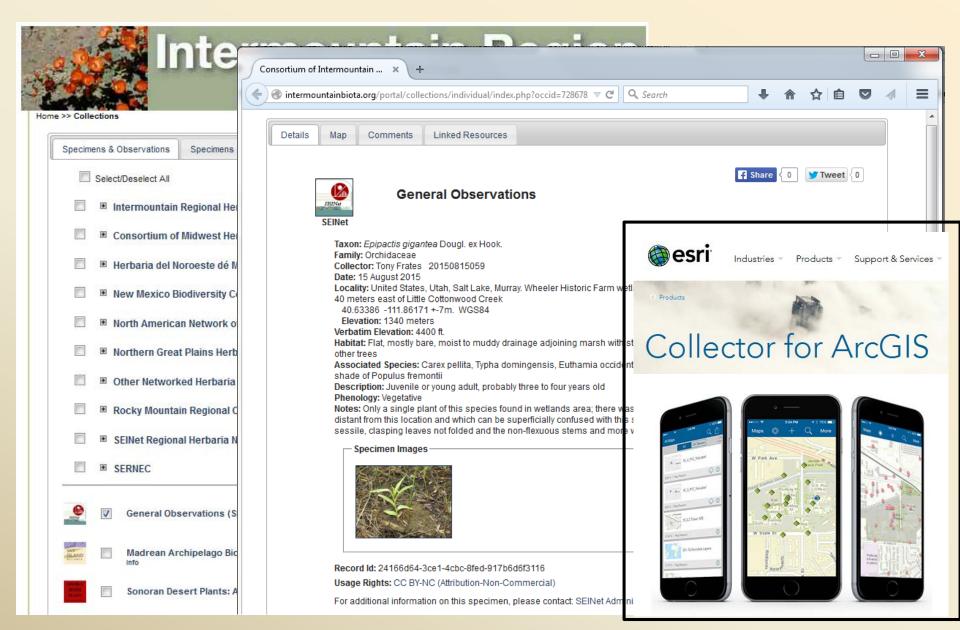

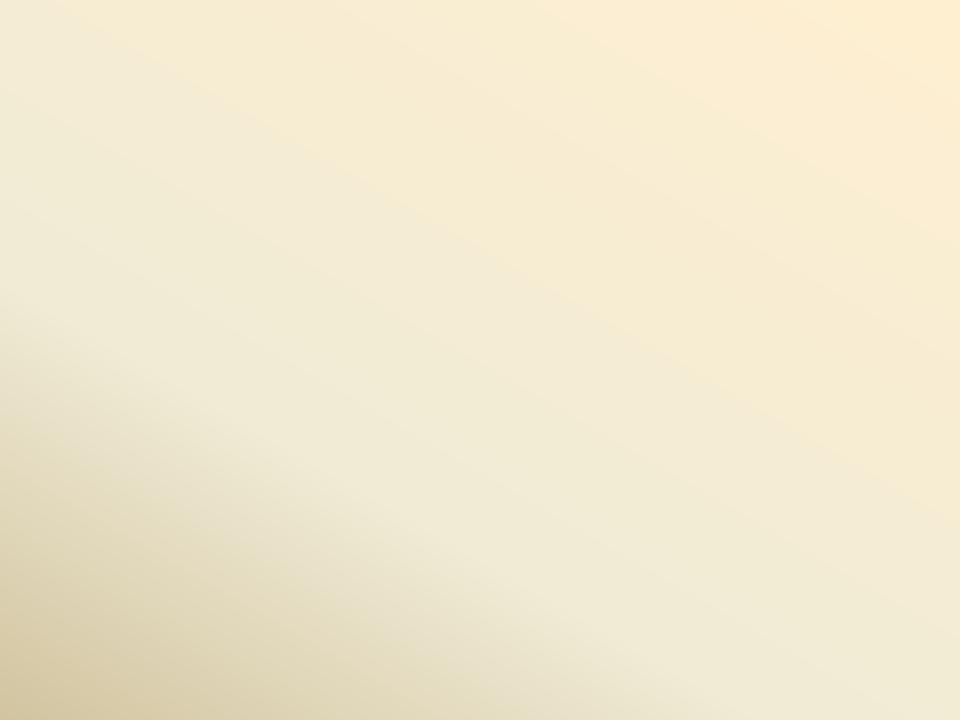

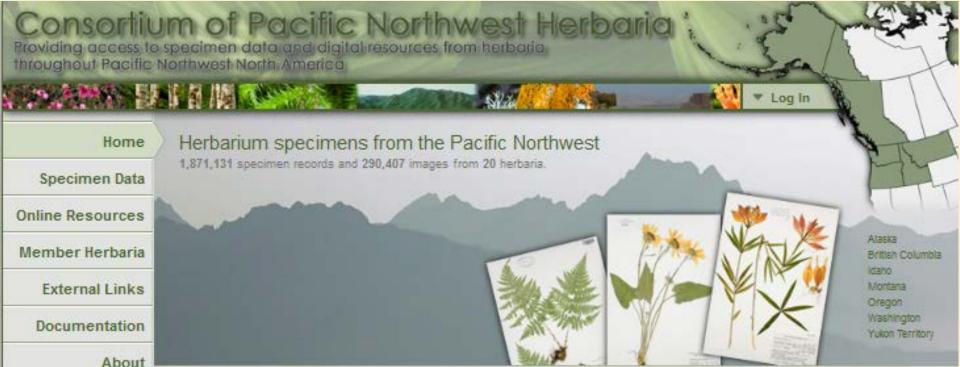

### Contact Us

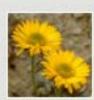

Erloeron aureus

#### About Us

The Consortium of Pacific Northwest Herbaria was created in 2007 to bring together regional herbaria and provide an online portal to the wealth of existing and emerging information about the flora of Pacific Northwest North America. Over 3.6 million specimen records and numerous online electronic resources are managed by the region's 57 herbaria, representing an irreplacable storehouse of information for research and public education. More

#### Search the database:

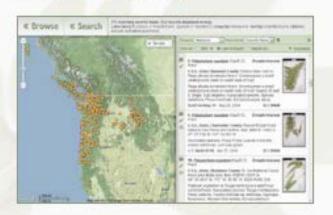

Specimen Data:

Compiled Resources:

Documentation & Links:

www.PNWHerbaria.org

# Collect Georeferenced and Photo-vouchered Occurrence Data on Phones or Pads

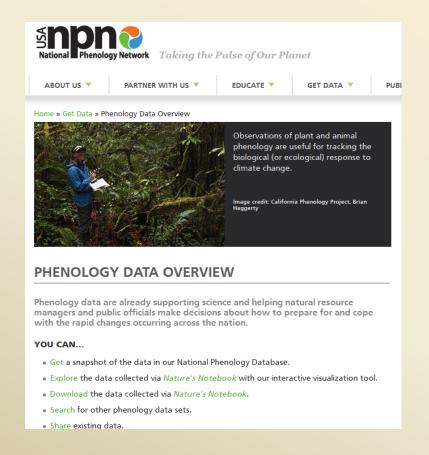

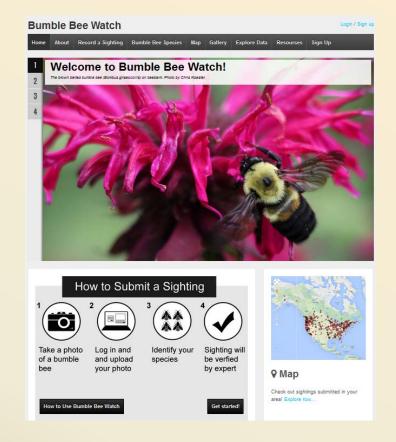